# Dotazovací jazyk SQL I

# Historický vývoj I

- IBM 70. léta prototyp relačního DBMS System R
- 80. léta základ 2 komerčních DBMS**:** SQL/DS**,** DB2

#### **SQL jako standard**

- *Standardizační instituce*
	- ANSI: American National Standards Institute
	- ISO: International Organization for Standardization
	- IEC: International Electrotechnical Commission
- *SQL86 (někdy též SQL87) SQL 1*
	- 1986 ANSI X3.135-1986 *Database language SQL*
	- 1987 ISO 9075-1987 *Database language SQL*

Stále nebyla standardizována referenční integrita, ta přišla až

- 1989 ANSI X3.135-1989 *Database Language SQL With Integrity Enhancement*
- 1989 ISO 9075-1989 *Database language SQL*

# Historický vývoj II

#### *Embedded SQL*

- 1989 ANSI X3.168-1989 Database Language Embedded SQL
- neexistuje ISO standard pro embedded SQL

Embedded SQL umožňuje klást SQL dotazy z prostředí hostitelského programovacího jazyka, typicky jazyka C

Umožňuje zapisovat dotazy přímo do zdrojového kódu v jazyce C.

Speciální preprocesor pak tyto dotazy nahradí voláním příslušných knihovních procedur.

Počátkem 90. let hojně využíváno při vývoji databázových aplikací v jazyce C.

# Historický vývoj III

#### *SQL92 – známý jako SQL2:*

- 1992 ANSI X3.135-1992 *Database language SQL*
- 1992 ISO/IEC 9075-1992*Database language SQL*

- Často používaný standard jazyka SQL
- Hlavně tomuto standardu se budeme na přednáškách věnovat

# Další vývoj

#### *SQL99 – známý jako SQL3*

- Regulární výrazy
- Rekurzivní dotazy
- Non-scalar datové typy
- a další
- *2003: SQL2003*
	- Podpora XML
	- Standardizované sekvence a automaticky generované hodnoty
	- *http://www.wiscorp.com/sql\_2003\_standard.zip*

#### *2006: SQL2006*

- Rozšířená podpora XML (XQuery)
- Převody  $XML \leftrightarrow SQL$
- Export/import XML

## Základní vlastnosti SQL

- (teoreticky) deklarativní jazyk
- staticky a silně typovaný jazyk
- multi-platformní
- SQL dotazy
- části
	- jazyk pro definici dat (DDL)
	- jazyk pro manipulaci dat (DML)
	- jazyk pro definici přístupových práv (DCL)
	- jazyk řízení transakcí (TCL)
- data
	- uložena ve formě tabulek (skutečné nebo virtuální)
	- fyzická struktura dat je odstíněná od programu/uživatele
	- poloha/pořadí tabulek, sloupců a řádků v databázi není důležitá
	- indexy (zrychlení dotazů, není explicitně v dotazech)

# SQL – datové typy I

#### **Numerické datové typy ukládané přesně**

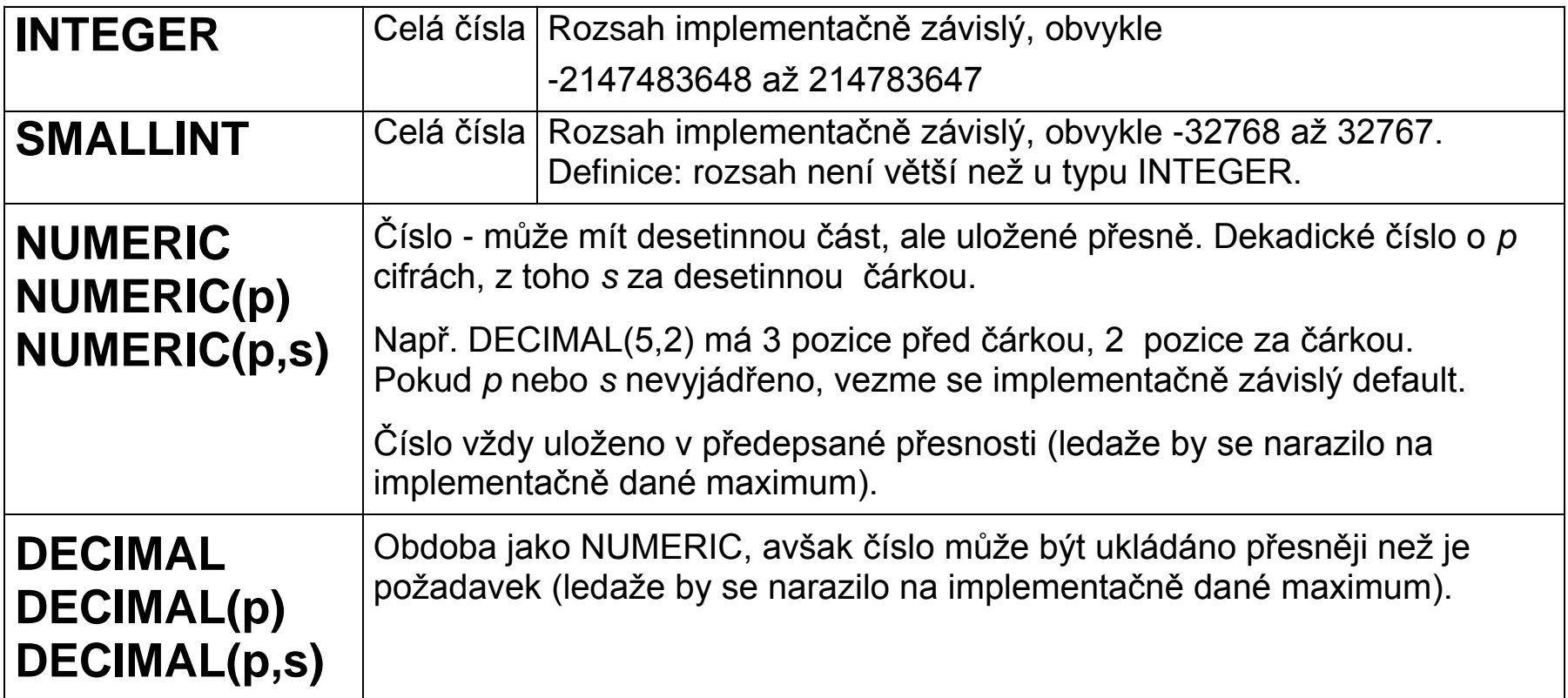

**Poznámka:** NUMERIC zřejmě vždy ukládáno jako řetězec cifer - znaků, zatímco DECIMAL ve vnitřním formátu, pro reprezentaci se použije tolik bytů, aby bylo dosaženo (alespoň) požadované přesnosti.

# SQL – datové typy II

#### **Numerické datové typy ukládané nepřesně**

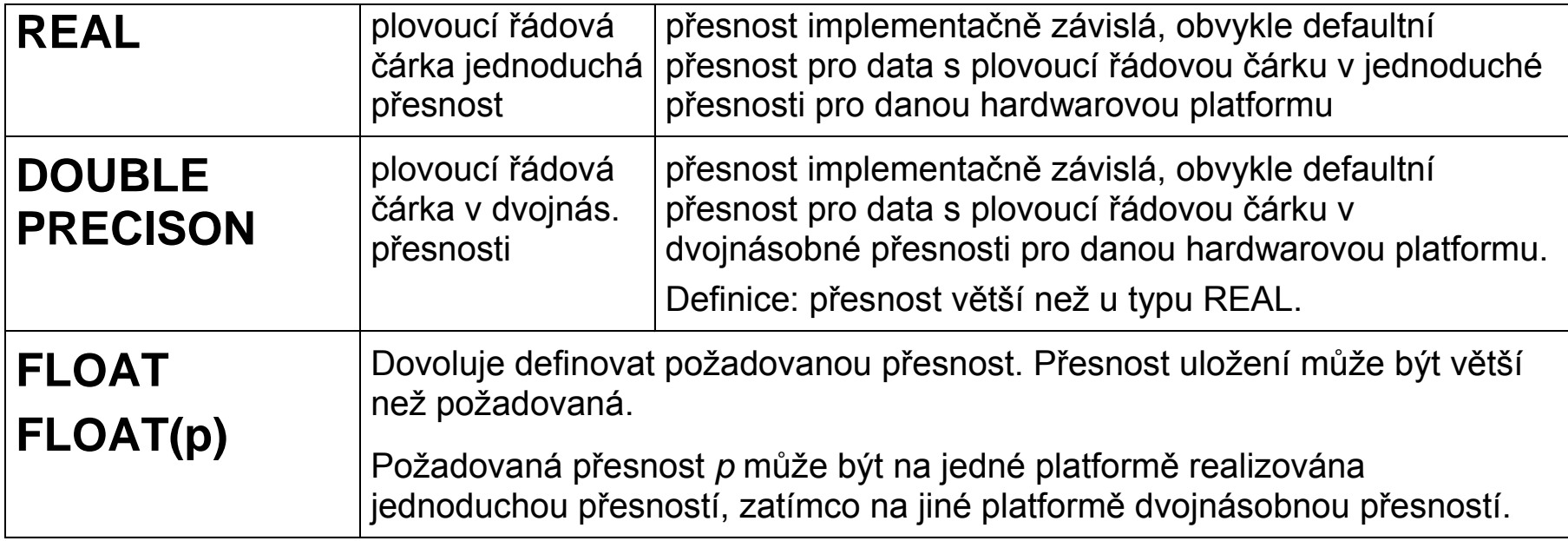

**Poznámka:** Nepřesnost uložení je dána tím, že se jedná o plovoucí řádovou čárku. Číslo je vyjádřeno dvojicí *<mantisa, exponent>*

## SQL – datové typy III

#### **Znakové řetězce**

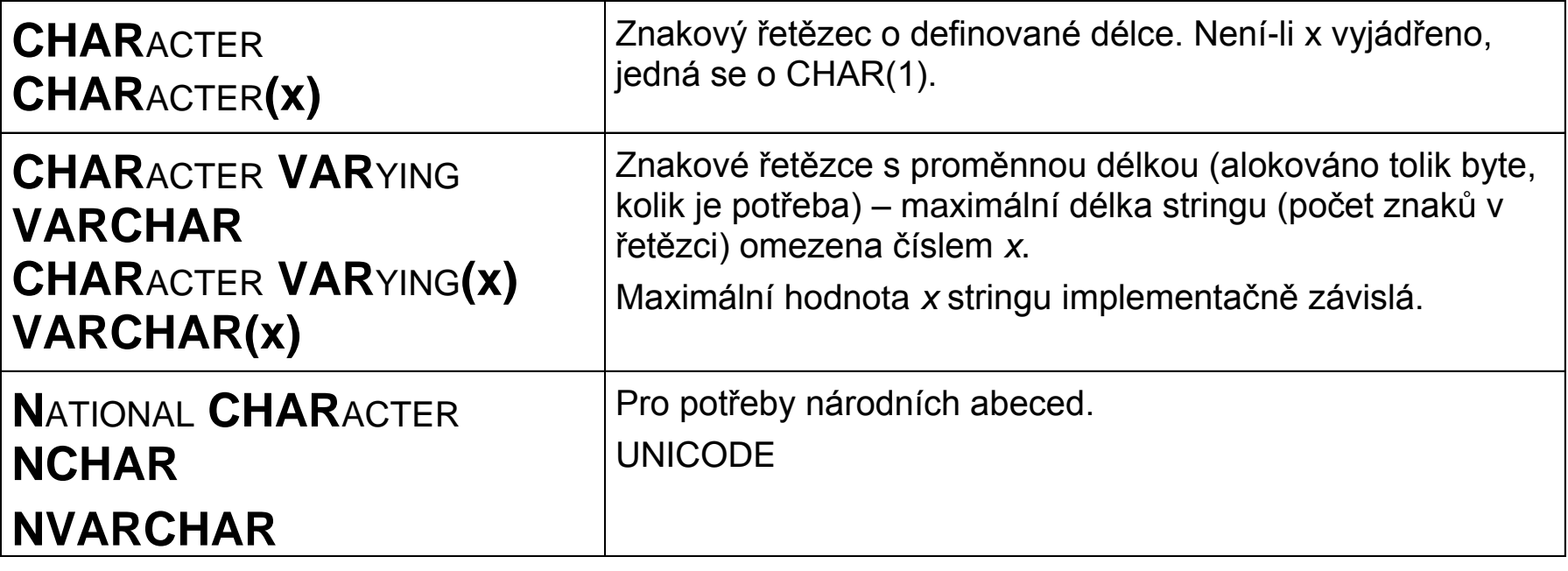

# SQL – datové typy IV

#### **Datum a čas**

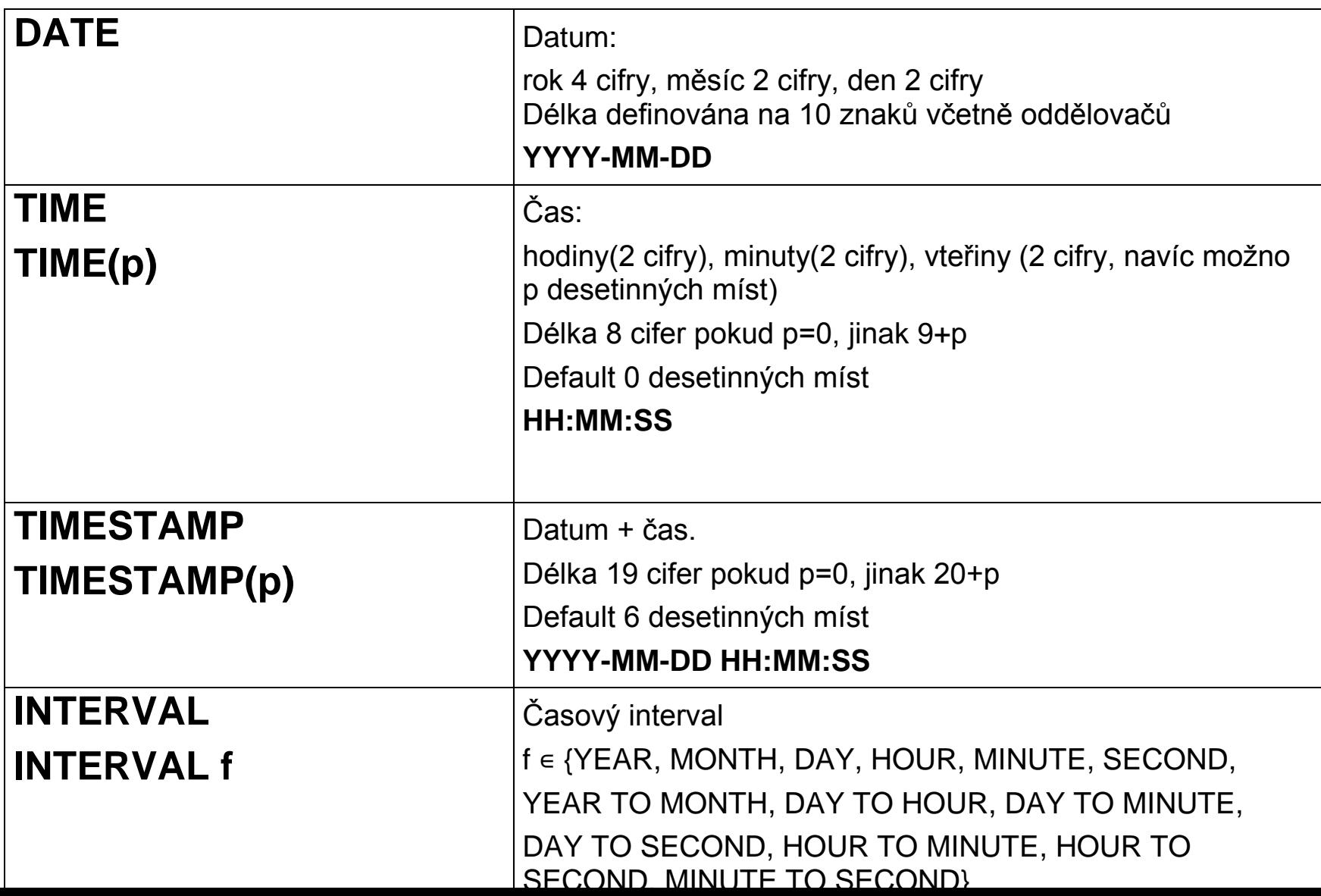

## SQL Jazyk pro definici dat

- CREATE
	- vytvoření (tabulky, pohledu, sekvence, …)
- ALTER
	- změna (sloupců tabulky, názvu indexu, …)
- DROP
	- odstranění (tabulky, pohledu, …)
- TRUNCATE
	- vyprázdnění (jedné nebo více tabulek, řádky jsou smazány, tabulky zůstávají)
- COMMENT

• …

– definice nebo změna komentáře (tabulky, omezení, indexu, …)

#### PostgreSQL syntaxe CREATE TABLE (ukázka)

```
CREATE [ [ GLOBAL | LOCAL ] { TEMPORARY | TEMP } | UNLOGGED ] TABLE [ IF NOT EXISTS ] table name ( [
  { column name data type [ COLLATE collation ] [ column constraint [ ... ] ]
      table constraint
      LIKE source_table [ like_option . . ] }
    1, ... 1INHERITS ( parent_table [, ... ] ) ]
  WITH ( storage parameter [= value] [, ... ] ) | WITH OIDS | WITHOUT OIDS ]
  ON COMMIT { PRESERVE ROWS | DELETE ROWS | DROP } ]
[ TABLESPACE tablespace_name ]
CREATE [ [ GLOBAL | LOCAL ] { TEMPORARY | TEMP } | UNLOGGED ] TABLE [ IF NOT EXISTS ] table name
    OF type name [ ({ column name WITH OPTIONS [ column constraint [ ... ] ]
      table constraint }
    17. aastal
 WITH ( storage parameter [ = value] [, \ldots ] ) | WITH OIDS | WITHOUT OIDS ]ON COMMIT { PRESERVE ROWS | DELETE ROWS | DROP } ]
[ TABLESPACE tablespace name ]
where column constraint is:
[ CONSTRAINT constraint_name ]
{ NOT NULL |
  NULL |
  CHECK ( expression ) [ NO INHERIT ] |
  DEFAULT default expr |
  UNIQUE index parameters
  PRIMARY KEY index_parameters
  REFERENCES reftable [ ( refcolumn ) ] [ MATCH FULL | MATCH PARTIAL | MATCH SIMPLE ]
   [ ON DELETE action ] [ ON UPDATE action ] }
[ DEFERRABLE | NOT DEFERRABLE ] [ INITIALLY DEFERRED | INITIALLY IMMEDIATE ]
and table constraint is:
[ CONSTRAINT constraint_name ]
UNIQUE ( column_name [, ... ] ) index_parameters |
  PRIMARY KEY ( column_name [, ... ] ) Index_parameters |
  EXCLUDE [ USING index method ] ( exclude element WITH operator [, ... ] ) index parameters [ WHERE ( predicate ) ] |
  FOREIGN KEY ( column_name [, ... ] ) REFERENCES reftable [ ( refcolumn [, ... ] ) ]
   [ MATCH FULL | MATCH PARTIAL | MATCH SIMPLE ] [ ON DELETE action ] [ ON UPDATE action ] }
[ DEFERRABLE | NOT DEFERRABLE ] [ INITIALLY DEFERRED | INITIALLY IMMEDIATE ]
and like option is:
{ INCLUDING | EXCLUDING } { DEFAULTS | CONSTRAINTS | INDEXES | STORAGE | COMMENTS | ALL }
index parameters in UNIQUE, PRIMARY KEY, and EXCLUDE constraints are:
 | WITH ( storage_parameter [= value] [, ... ] ) ]
[ USING INDEX TABLESPACE tablespace_name ]
exclude element in an EXCLUDE constraint is:
{ column name | ( expression ) } [ opclass ] [ ASC | DESC ] [ NULLS { FIRST | LAST } ]
```
#### PostgreSQL sémantika CREATE TABLE (ukázka)

CREATE TABLE will create a new, initially empty table in the current database. The table will be owned by the user issuing the command.

If a schema name is given (for example, CREATE TABLE myschema.mytable ...) then the table is created in the specified schema. Otherwise it is created in the current schema. Temporary tables exist in a special schema, so a cannot be given when creating a temporary table. The name of the table must be distinct from the name of any other table, sequence, index, view, or foreign table in the same schema.

CREATE TABLE also automatically creates a data type that represents the composite type corresponding to one row of the table. Therefore, tables cannot have the same name as any existing data type in the same schema.

The optional constraint clauses specify constraints (tests) that new or updated rows must satisfy for an insert or update operation to succeed. A constraint is an SQL object that helps define the set of valid values in the

There are two ways to define constraints: table constraints and column constraints. A column constraint is defined as part of a column definition. A table constraint definition is not tied to a particular column, and it ca column. Every column constraint can also be written as a table constraint; a column constraint is only a notational convenience for use when the constraint only affects one column.

#### Parameters

#### TEMPORARY or TEMP

If specified, the table is created as a temporary table. Temporary tables are automatically dropped at the end of a session, or optionally at the end of the current transaction (see ON COMMIT below). Existing permanent tab name are not visible to the current session while the temporary table exists, unless they are referenced with schema-qualified names. Any indexes created on a temporary table are automatically temporary as well.

The autovacuum daemon cannot access and therefore cannot vacuum or analyze temporary tables. For this reason, appropriate vacuum and analyze operations should be performed via session SQL commands. For example, if a tempor table is going to be used in complex queries, it is wise to run ANALYZE on the temporary table after it is populated.

Optionally, GLOBAL or LOCAL can be written before TEMPORARY or TEMP. This makes no difference in PostgreSQL, but see Compatibility.

#### UNI OGGED

If specified, the table is created as an unlogged table. Data written to unlogged tables is not written to the write-ahead log (see Chapter 29), which makes them considerably faster than ordinary tables. However, they are unlogged table is automatically truncated after a crash or unclean shutdown. The contents of an unlogged table are also not replicated to standby servers. Any indexes created on an unlogged table are automatically unlogged however, unlogged GiST indexes are currently not supported and cannot be created on an unlogged table.

#### IF NOT EXISTS

Do not throw an error if a relation with the same name already exists. A notice is issued in this case. Note that there is no quarantee that the existing relation is anything like the one that would have been created.

#### table name

The name (optionally schema-qualified) of the table to be created.

#### OF type name

Creates a typed table, which takes its structure from the specified composite type (name optionally schema-qualified). A typed table is tied to its type; for example the table will be dropped if the type is dropped (with D CASCADE).

When a typed table is created, then the data types of the columns are determined by the underlying composite type and are not specified by the CREATE TABLE command. But the CREATE TABLE command can add defaults and constra to the table and can specify storage parameters.

#### column name

The name of a column to be created in the new table.

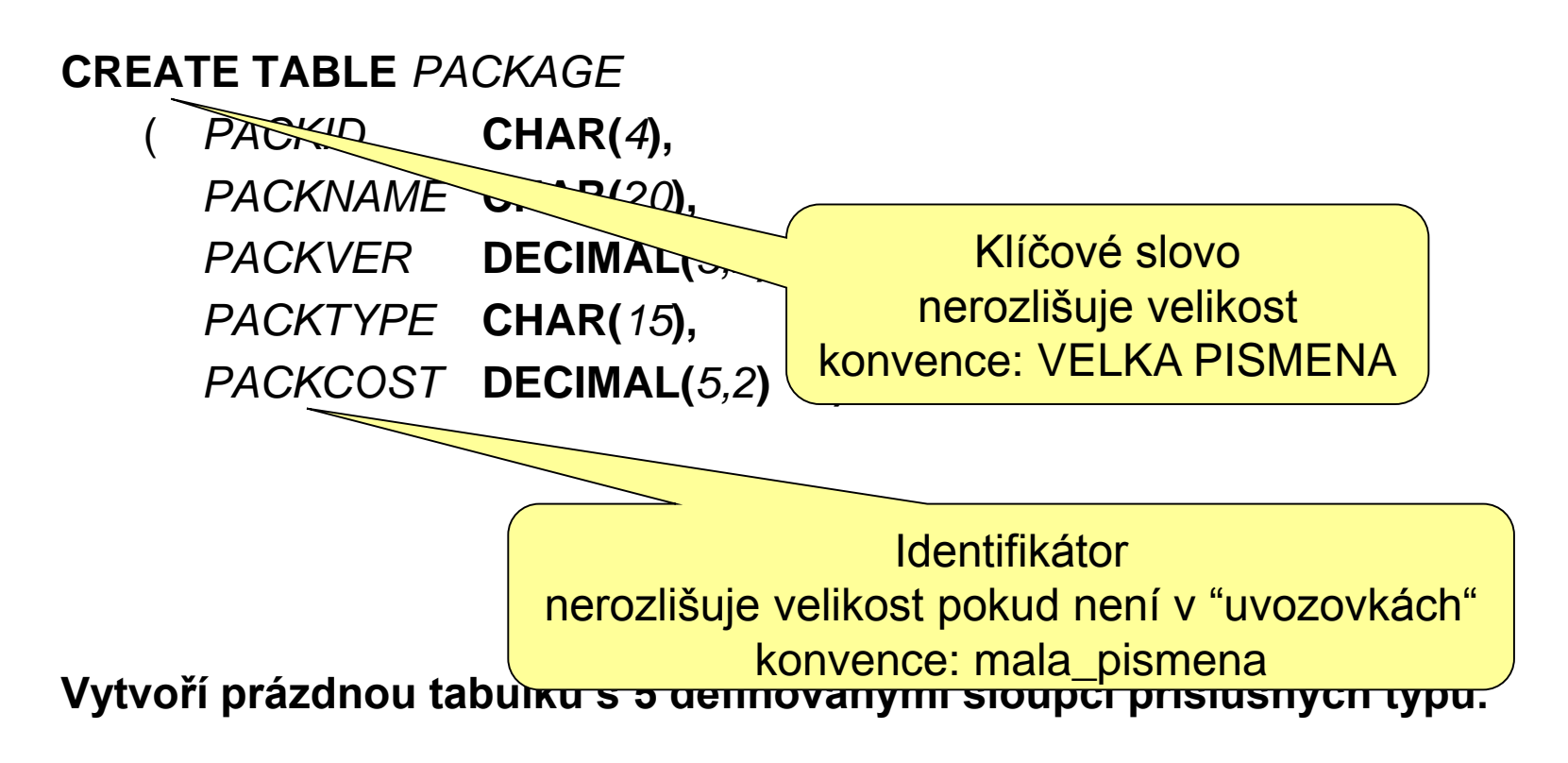

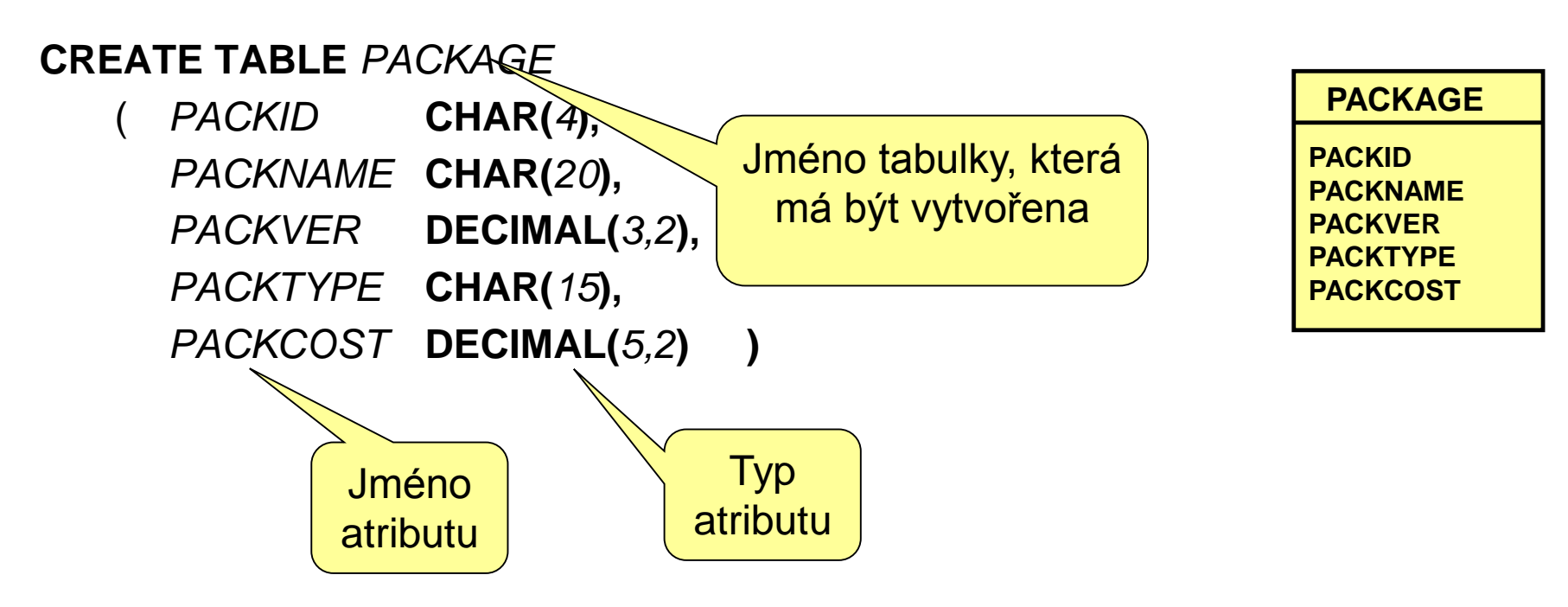

**Vytvoří prázdnou tabulku s 5 definovanými sloupci příslušných typů.**

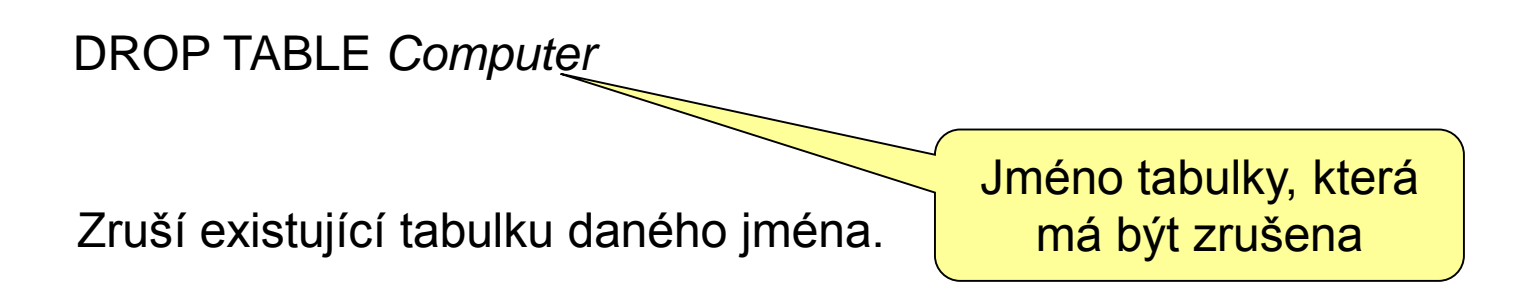

#### CREATE TABLE II (integritní omezení atributu)

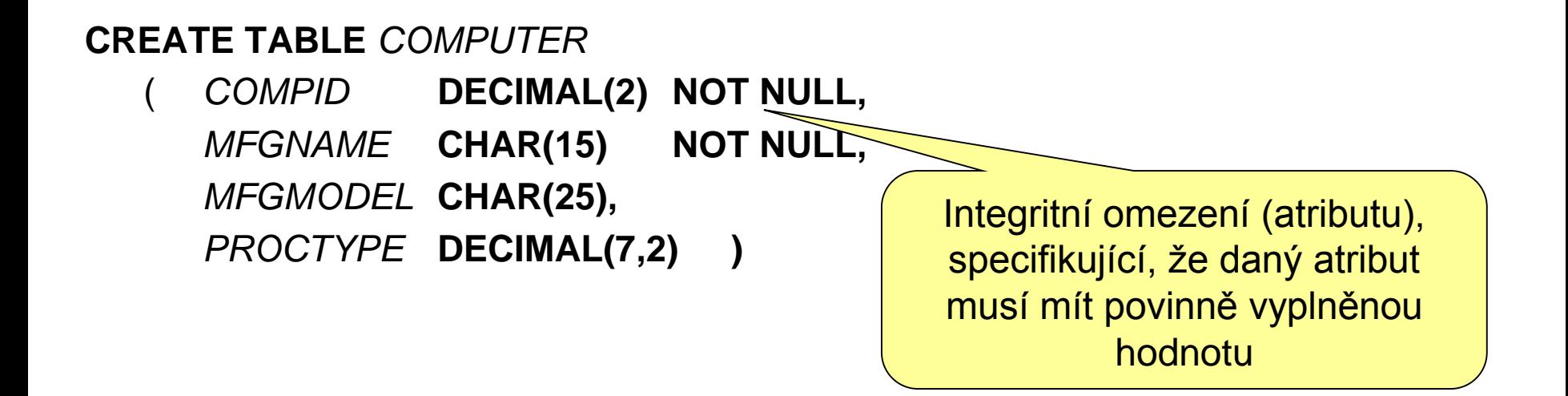

Vkládáme-li do tabulky nový řádek, nemusíme v obecném případě specifikovat hodnoty všech atributů (sloupců). Takový řádek pak bude mít ve sloupcích, pro něž jsme nezadali hodnotu, hodnotu uvedenu NULL.

Pokud ovšem při vkládání řádku do tabulky neuvedeme hodnotu takového atributu, který má specifikováno integritní omezení NOT NULL, databázový engine odmítne takový řádek do tabulky vložit (chybová hláška nebo výjimka), protože by došlo k porušení příslušného integritního omezení.

#### CREATE TABLE III (integritní omezení atributu)

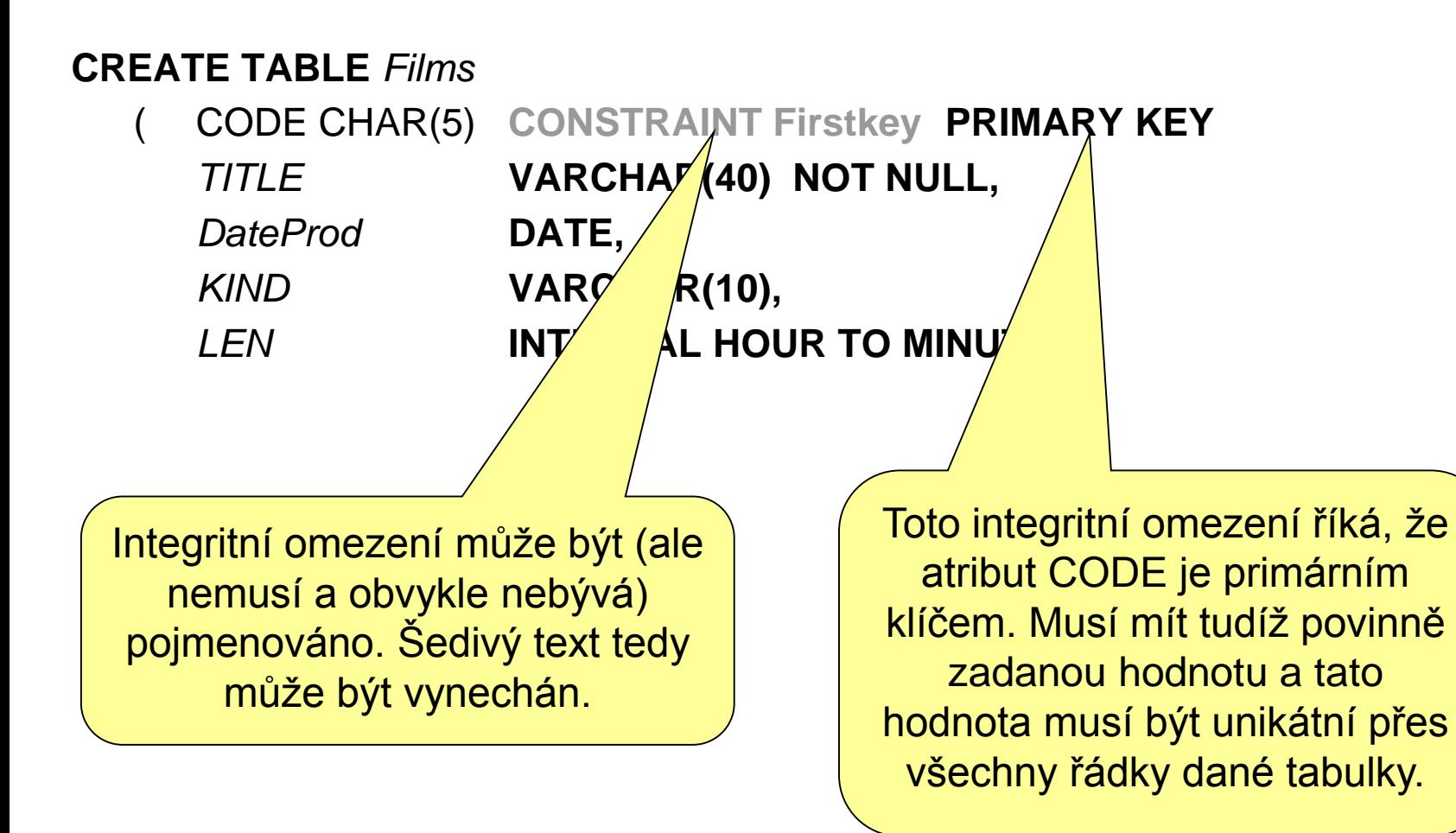

#### CREATE TABLE IV (integritní omezení tabulky)

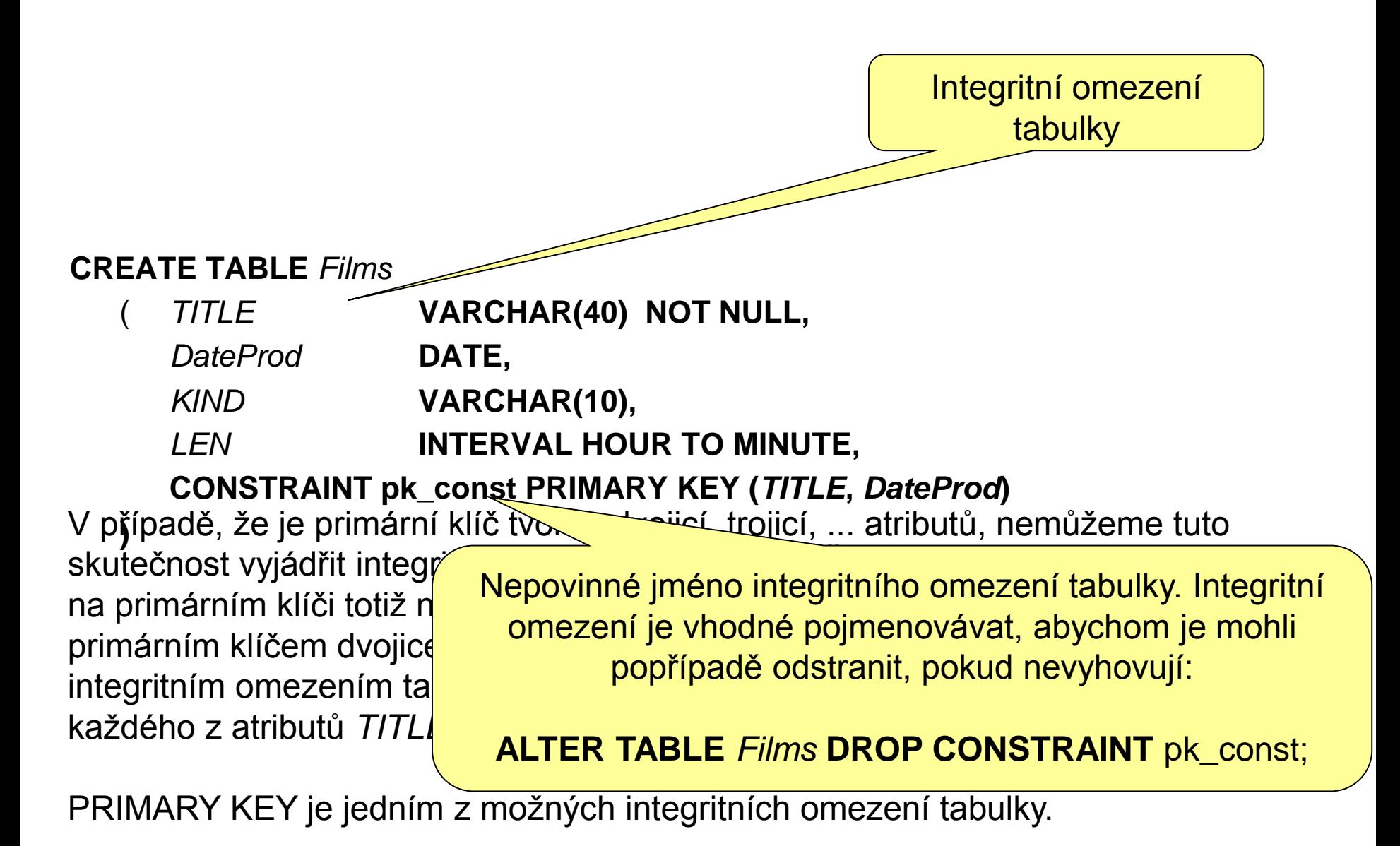

## CREATE TABLE V (integritní omezení)

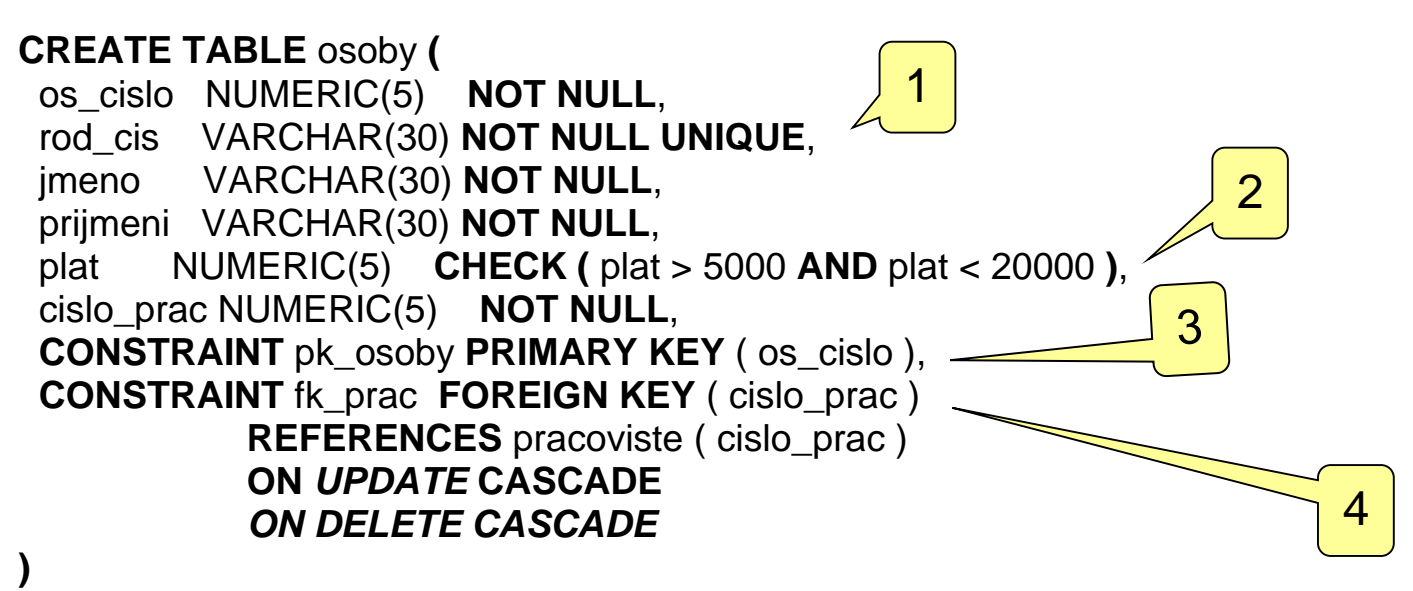

- 1. Atribut může mít zadáno více integritních omezení současně v tomto případě je hodnota atributu povinná (NOT NULL) a unikátní (UNIQUE) přes všechny řádky.
- 2. Integritní omezení může být zadáno i obecnou podmínkou, která musí být pro vkládaný řádek TRUE, jinak chyba.
- 3. Libovolné integritní omezení atributu může být rovněž vyjádřeno jako integritní omezení tabulky. V tomto případě jsme mohli skutečnost, že os\_cislo je primárním klíčem, rovnocenně vyjádřit integritním omezením atributu os\_cislo.
- 4. Toto je tzv. referenční integrita bude probrána na samostatném slajdu.

### CREATE TABLE VI (integritní omezení)

CREATE TABLE *PREDMETY* ( zkratka VARCHAR2(10) PRIMARY KEY, nazev VARCHAR2(30) NOT NULL, kredity NUMERIC(2) **DEFAULT 2** );

Pomocí speciálního druhu integritního omezení můžeme definovat i defaultní hodnotu atributu.

Budeme-li vkládat řádek do tabulky vytvořené výše uvedeným příkazem a neuvedeme-li přitom hodnotu sloupce kredity, nezústane tento sloupec nevyplněn (NULL), ale bude mít hodnotu 2.

# CREATE TABLE VII (generování hodnot)

**CREATE SEQUENCE** *distrib\_prim***;** 1

**CREATE TABLE** *distributors* **( did** integer **PRIMARY KEY DEFAULT nextval('distrib\_prim'), name** varchar(40) **NOT NULL CHECK (name <> '') )**

1. Nejprve definujeme tzv. sekvenci. V daném případě jsme ji pojmenovali *distrib\_prim*.

1

2. Při vkládání nového řádku bude chtít integritní omezení DEFAULT přiřadit sloupci *did* vkládaného řádku hodnotu. Tuto hodnotu zjistí vyhodnocením funkce nextval(), jež ovšem vygeneruje nový (ještě neexistující) prvek sekvence *distrib\_prim*. Jako výsledek bude mít každý řádek vygenerovanou unikátní hodnotu sloupce *did*.

Toto není SQL standard, ale syntax DB systému ProgreSQL. Generování hodnot bylo standardizováno až v SQL2006.

## CREATE TABLE VII (generování hodnot)

**CREATE TABLE** customer\_orders\_t (

order id INTEGER NOT NULL GENERATED ALWAYS

AS IDENTITY

(START WITH 1

INCREMENT BY 1

MINVALUE 1

NO MAXVALUE

NO CYCLE

NO CACHE

ORDER),

**order\_date** DATE NOT NULL,

```
PRIMARY KEY (order_date, order_id));
```
Generování hodnot dle SQL2006.

### Přidání schématu

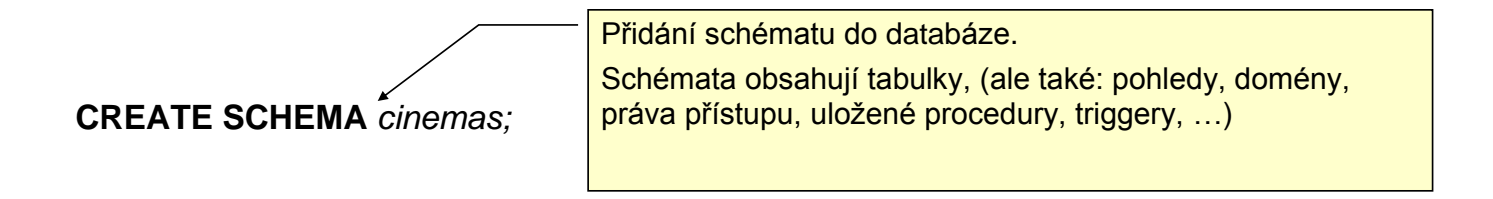

### Změna struktury databáze

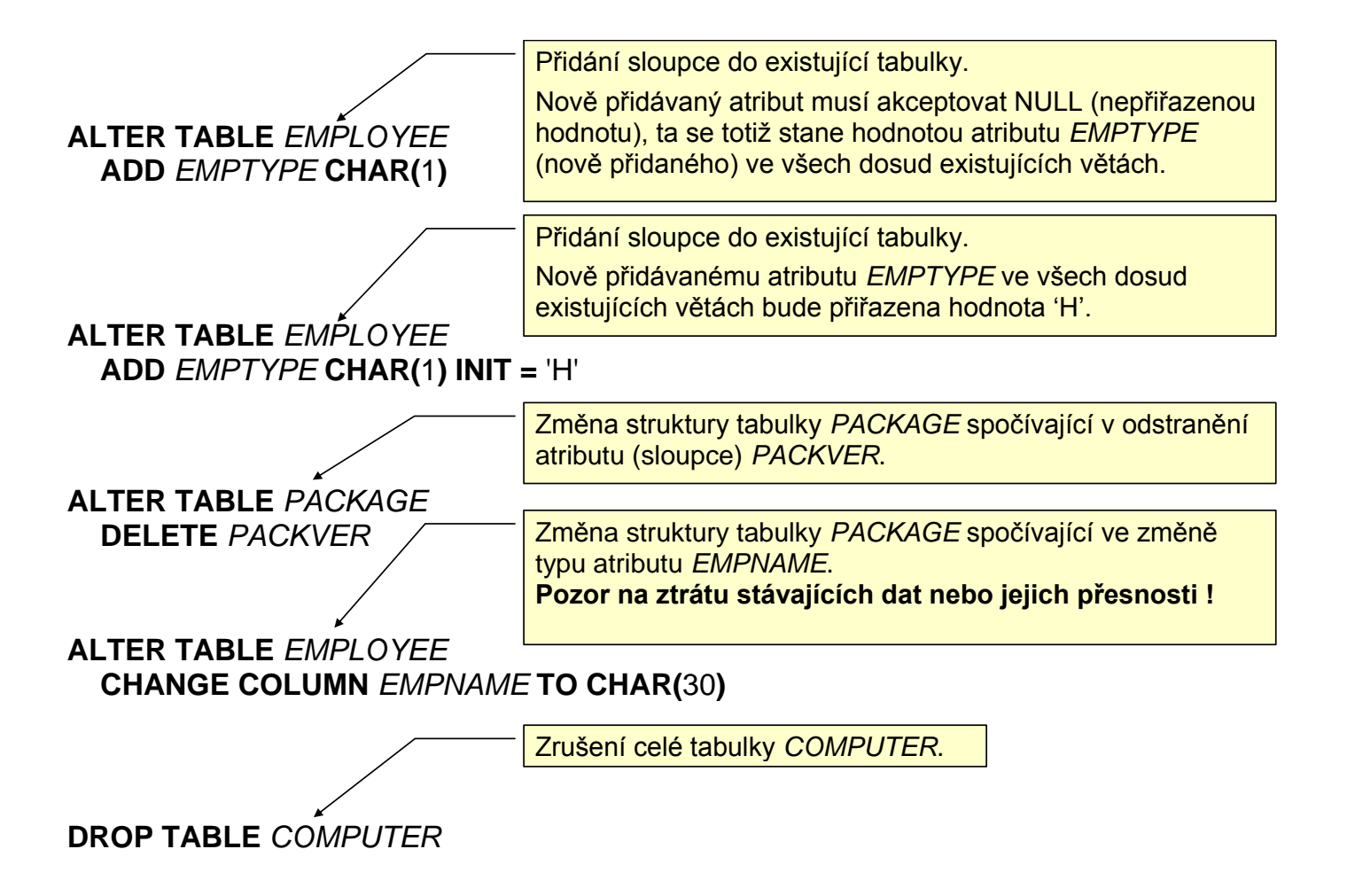

## Vyprázdnění tabulky, komentáře

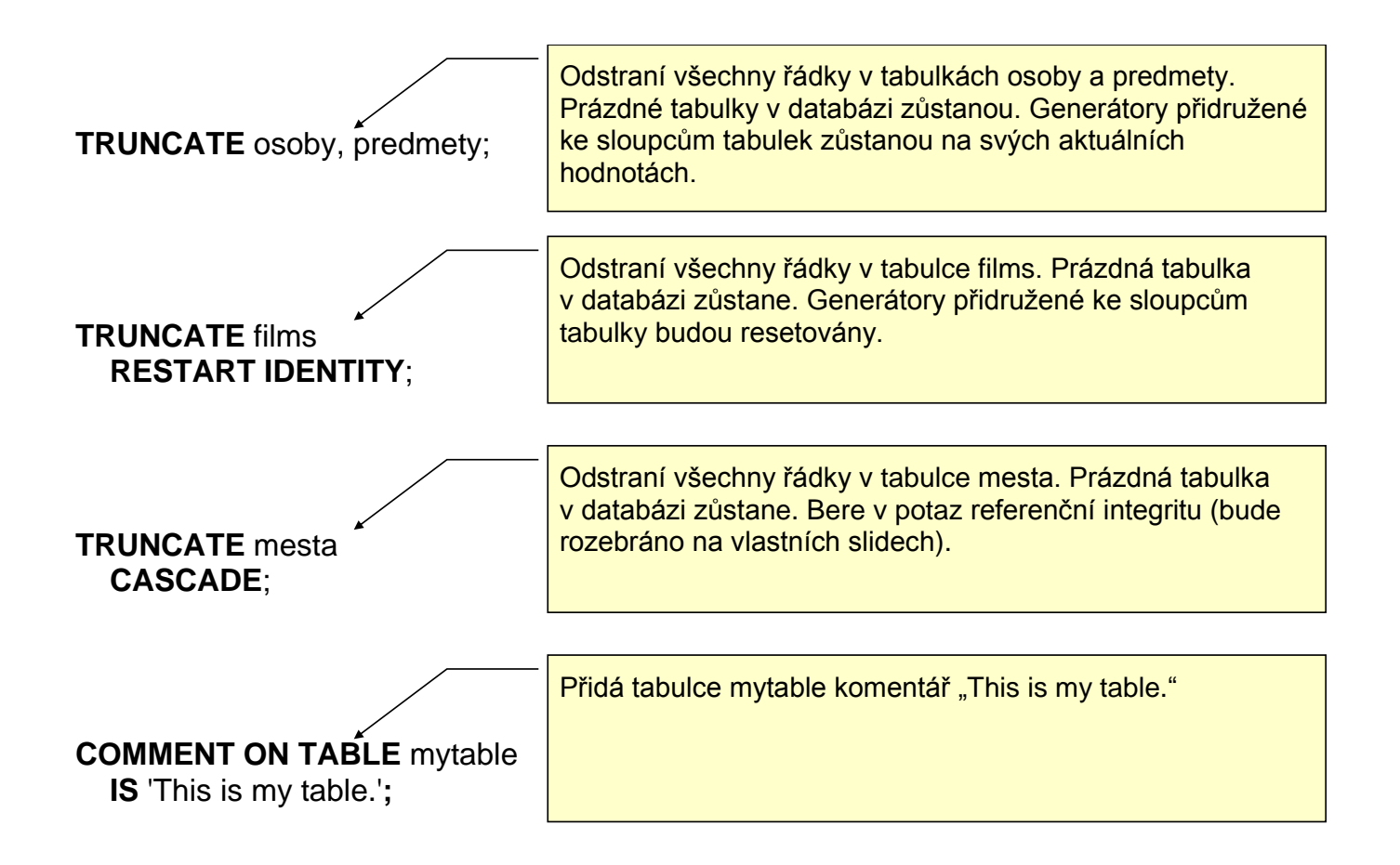

## SQL Jazyk pro manipulaci s daty

- INSERT
	- vložení dat do databáze
- UPDATE
	- upravení dat v databázi
- DELETE
	- mazání dat v databázi
- SELECT
	- získání dat z databáze
- …

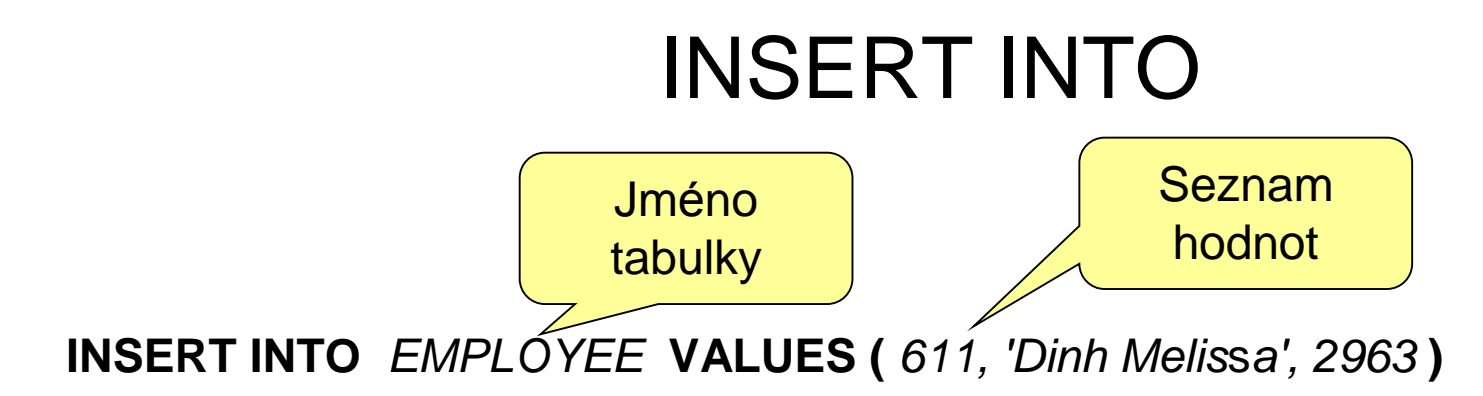

Seznam atributů neuveden – hodnoty budou atributům přiřazeny v pořadí, jak byly atributy definovány v příkazu CREATE TABLE.

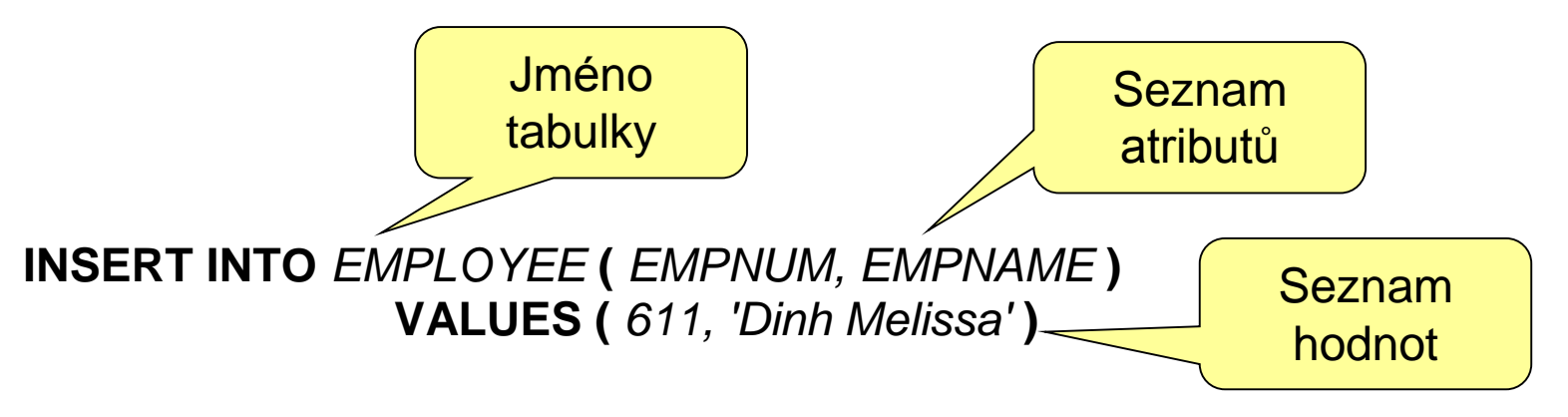

V pořadí, v jekém jsou zde vyjmenovány atributy, bude těmto atributům přiřazena hodnota ze seznamu hodnot v sekci VALUES.

Atributy neuvedené v tomto seznamu neuvedené dostanou hodnotu NULL (t.j. hodnota nedefinována).

V tomto případě EMPPHONE dostane hodnotu NULL.

#### Změna obsahu databáze

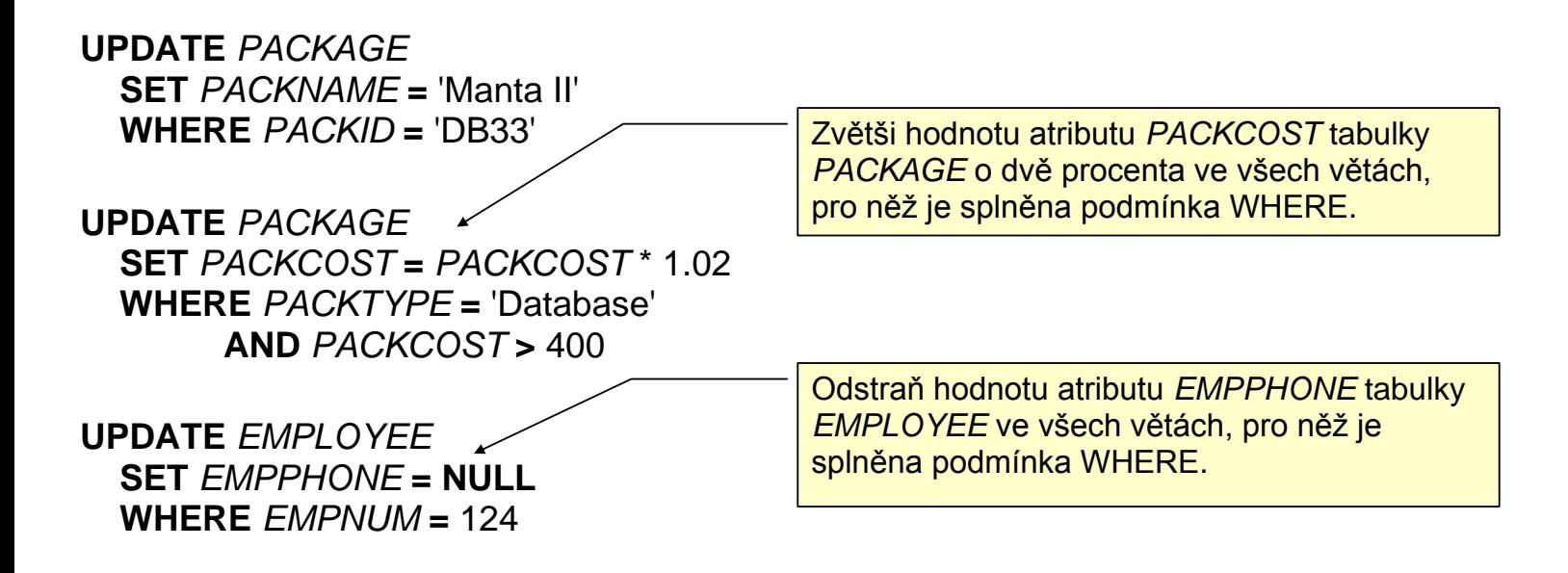

#### Změna obsahu databáze

**DELETE FROM** *PACKAGE* **WHERE** *PACKID* **=** 'DB33'

**DELETE FROM** *PACKAGE* **WHERE** *PACKTYPE* **=** 'Database' **AND** *PACKCOST* **>** 400

**DELETE FROM** *EMPLOYEE;*

# REFERENČNÍ INTEGRITA I

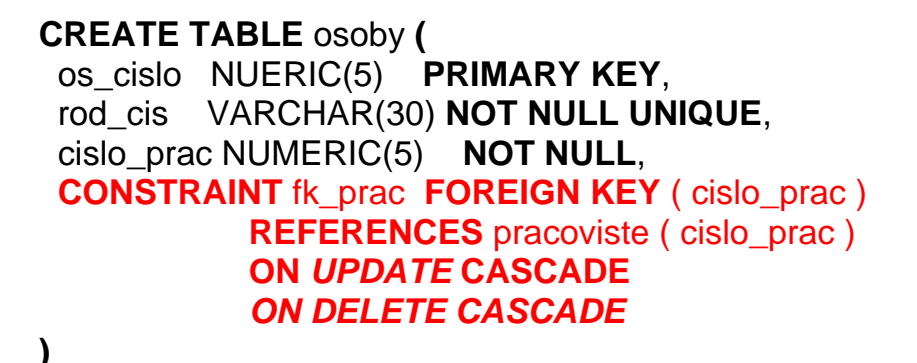

- *1.* Integritní omezení *fk\_prac* říká, že atribut *cislo\_prac* je cizím klíčem, jehož hodnota odkazuje na takový řádek tabulky *pracoviste,* jehož hodnota primárního klíče se shoduje s hodnotou atributu *cislo\_prac.*
- *2.* Znamená to tedy, že řádky reprezentující všechny osoby z daného pracoviště se prostřednictvím atributu *cislo\_prac* odkazují na stejnou řádku tabulky *pracoviste*, jež odpovídá jejich společnému pracovišti.
- *3.* Co se stane, když někdo změní hodnotu primárního klíče jejich společného pracoviště? To řeší sekce *ON UPDATE ...* V žádném případě by nemělo dojít k tomu, že nějaký řádek tabulky *osoby* bude odkazovat na neexistující řádek tabulky *pracoviste*. V daném případě je specifikováno *ON UPDATE CASCADE***.** To znamená, že příkaz modifikující hodnotu primárního klíče bude proveden, ale současně budou změněny příslušným způsobem hodnoty cizího klíče (atributu *cislo\_prac*) u všech řádků tabulky *osoby*, jež reprezentují osoby zařazené na pracoviště, jehož primární klíč jsme změnili.

# REFERENČNÍ INTEGRITA II

**CREATE TABLE** osoby **(** os\_cislo NUMBER(5) **PRIMARY KEY**, rod\_cis VARCHAR2(30) **NOT NULL UNIQUE**, cislo\_prac NUMBER(5) **NOT NULL**, **CONSTRAINT** fk\_prac **FOREIGN KEY** ( cislo\_prac ) **REFERENCES** pracoviste ( cislo\_prac ) **ON** *UPDATE* **CASCADE** *ON DELETE CASCADE*

**)**

*4.* Co se stane, když někdo zruší řádek tabulky pracoviště, který reprezentuje jejich společné pracoviště? To řeší sekce *ON DELETE ...* Opět by v žádném případě nemělo dojít k tomu, že nějaký řádek tabulky *osoby* bude odkazovat na neexistující řádek tabulky *pracoviste*.

V daném případě je specifikováno *ON DELETE CASCADE***.** To znamená, že příkaz rušící jejich společné pracoviště bude proveden, ale současně budou smazány i všechny řádky tabulky *osoby*, jež odpovídaly odsobám pracujícím na zrušeném pracovišti.

# REFERENČNÍ INTEGRITA III

```
CREATE TABLE osoby (
  os_cislo NUMBER(5) PRIMARY KEY,
  rod_cis VARCHAR2(30) NOT NULL UNIQUE,
  cislo_prac NUMBER(5) NOT NULL,
  CONSTRAINT fk_prac FOREIGN KEY ( cislo_prac )
            REFERENCES pracoviste ( cislo_prac )
            ON UPDATE CASCADE
            ON DELETE CASCADE
```
**)**

#### Jaké jsou jiné možnosti než *CASCADE*?

- *1.* RESTRICT změna, která by porušila referenční integritu se neprovede. DB systém odmítne změnu primárního klíče (ON UPDATE) nebo rušení řádku (ON DELETE) provést – chybová hláška, výjimka.
- *2.* SET NULL změna se provede, ale řádky tabulky *osoby* odkazující svým cizím klíčem na modifikovaný (změna primárního klíče nebo zrušení řádku) řádek tabulky *pracoviste* dostanou ve sloupci *cislo\_prac* hodnotu NULL (Nebudou tedy odkazovat na neexistující řádek).
- *3.* SET DEFAULT obdoba jako SET NULL určená pro případ, že cizí klíč má definovanou defaultní hodnotu.

Modifikátory *CASCADE, RSTRICT, SET NULL, SET DEFAULT* se v sekcích *ON UPDATE* a *ON DELETE* nastavují nezávisle.

# SELECT I

SELECT *<seznam sloupců na výstupu nebo \*>* FROM *<definice relace, v níž se vyhledává>* WHERE *<selekční podmínka>* GROUP BY *<seznam atributů>* HAVING *<podmínka filtrace skupin>* ORDER BY *<seznam atributů> <vzestupně nebo sestupně>*

Logické operátory pro konstrukci logických podmínek:

- = rovná se
- <= menší nebo rovno
- < menší než
- >= větší nebo rovno
- > větší než
- <> nerovná se
- != nerovná se

### **SELECT II**

#### **Tabulka PACKAGE**

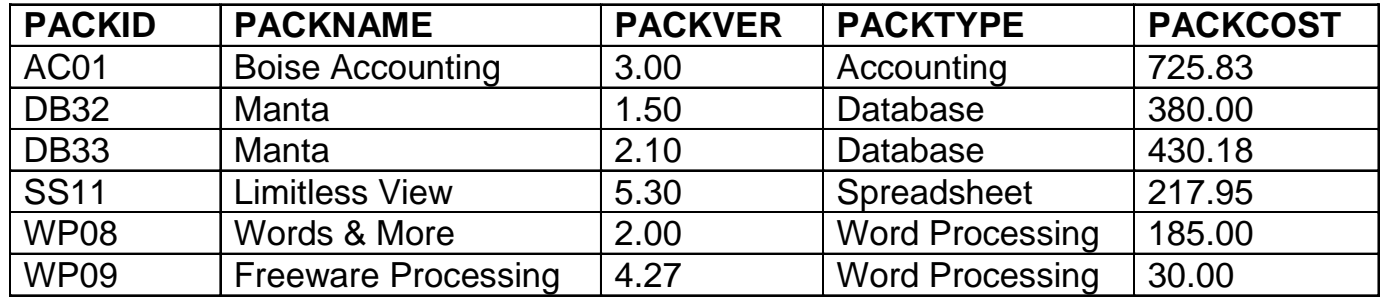

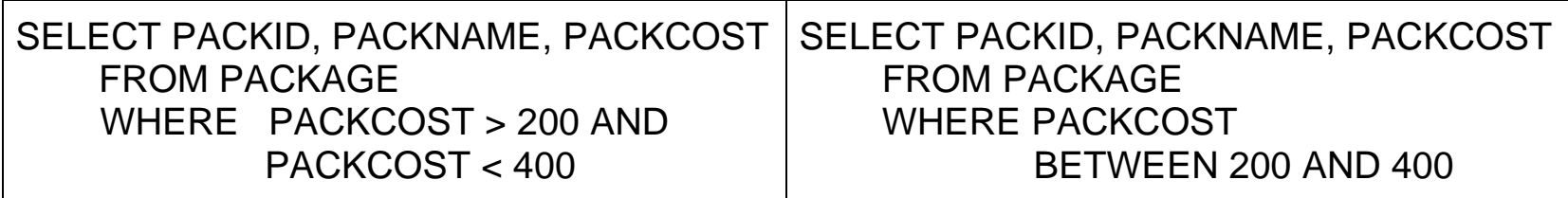

#### **Výsledek:**

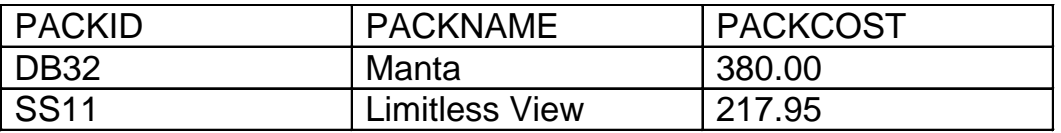

## SELECT III

#### **Tabulka PACKAGE**

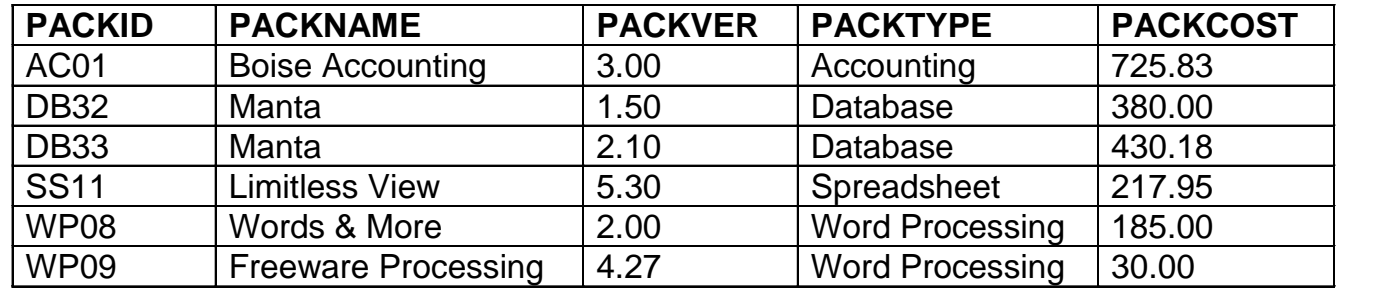

boolean predikát LIKE znak % plní roli wildcard, t.j. shoda s libovolným znakovým řetězcem

SELECT *PACKID, PACKNAME* FROM *PACKAGE* WHERE *PACKNAME LIKE '%&%'*

**Výsledek:**

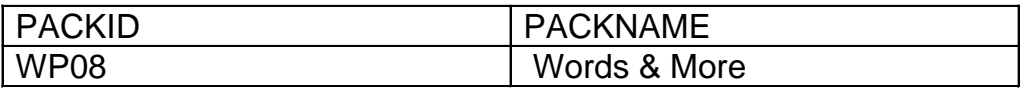

## SELECT IV

Predikát "IS NULL" nabývá hodnoty "true" právě tehdy když příslušný atribut nemá přiřazenu hodnotu

**SELECT** *EMPNUM, EMPNAME* **FROM** *EMPLOYEE* **WHERE** *EMPPHONE* **IS NULL**

> Tato podmínka nabude hodnoty TRUE právě pro ty řádky vstupní relace, pro něž atribut *EMPPHONE* má nedefinovanou

hodnotu, t.j. hodnotu, t.j. hodnotu, t.j. hodnotu, t.j. hodnotu, t.j. hodnotu, t.j. hodnotu, t.j. hodnotu, t.j

### SELECT V (Aritmetické operátory)

#### **Tabulka PACKAGE**

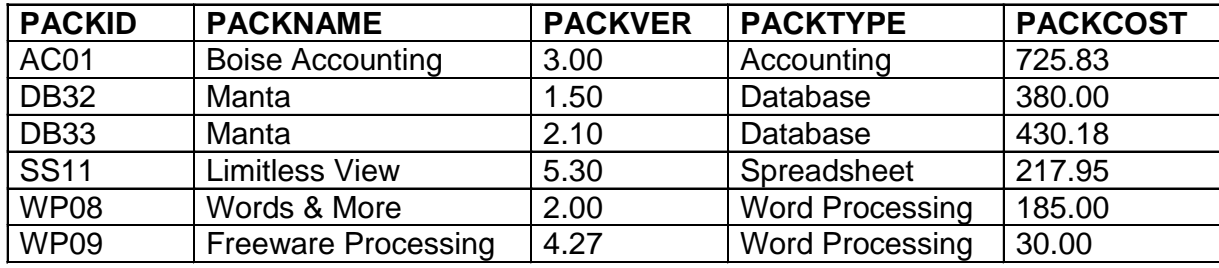

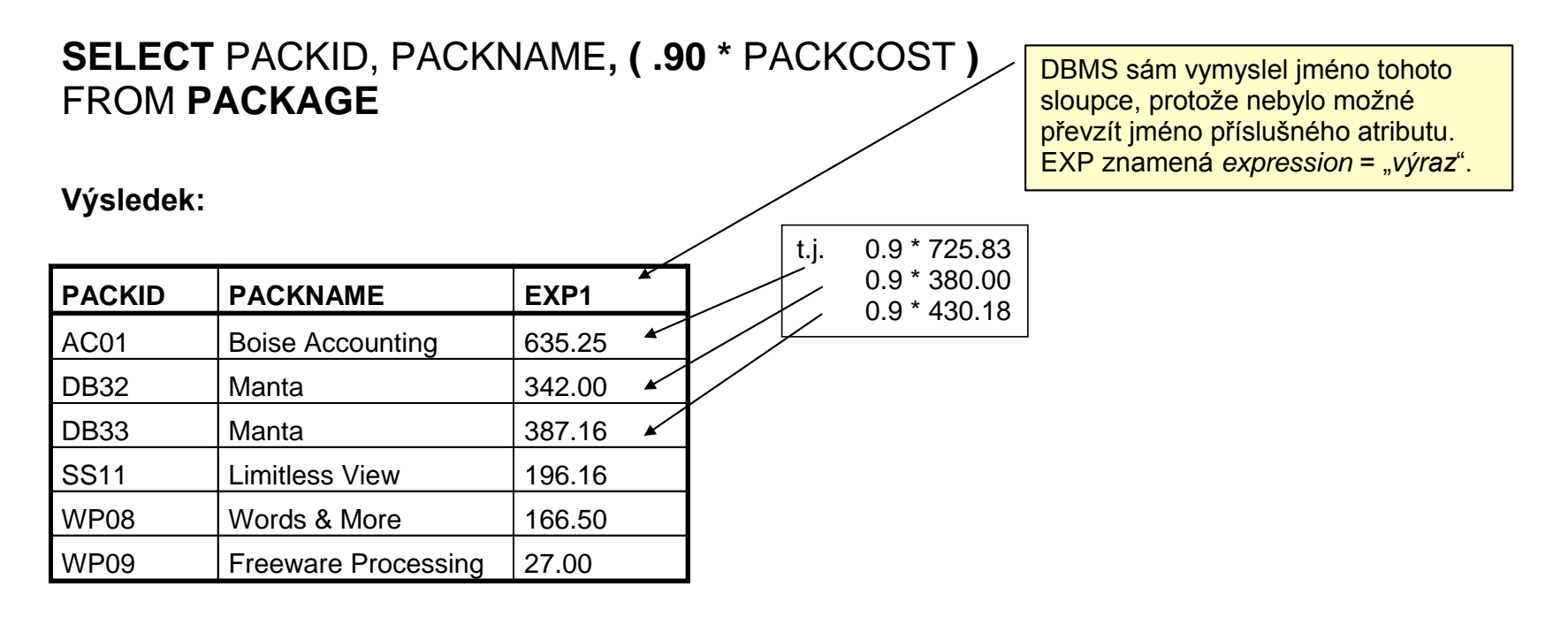

## SELECT VI

#### **Tabulka PACKAGE**

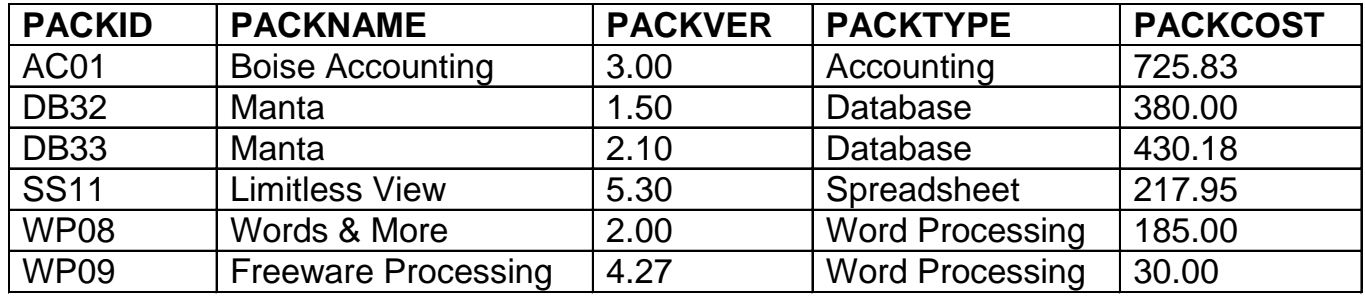

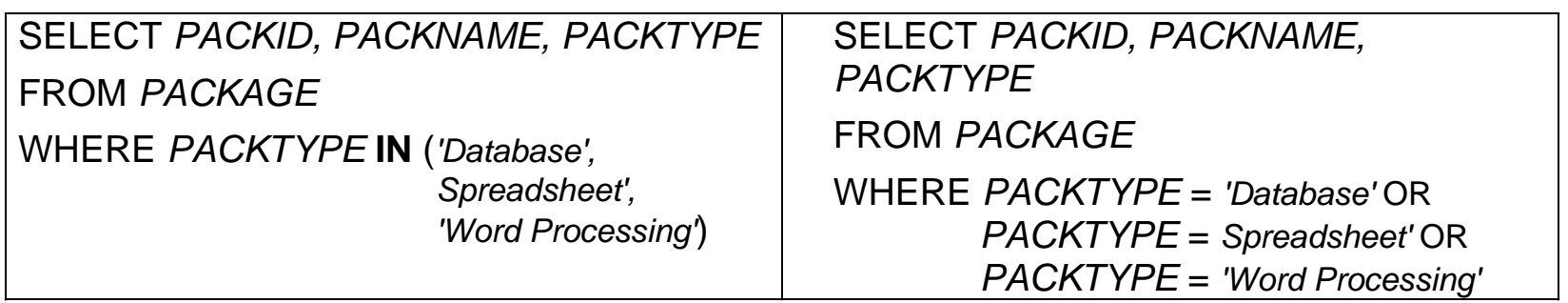

#### **Výsledek:**

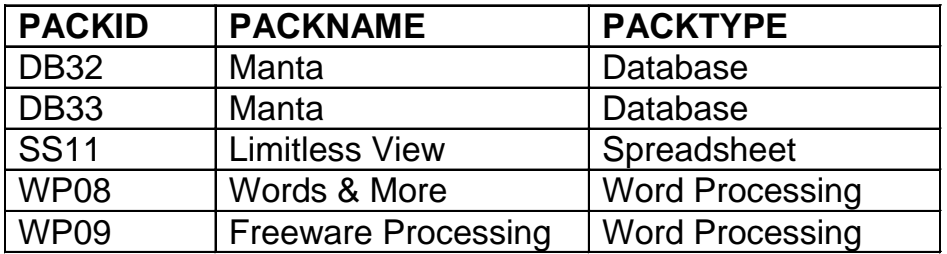

# SELECT VII (třídění)

#### **Tabulka PACKAGE**

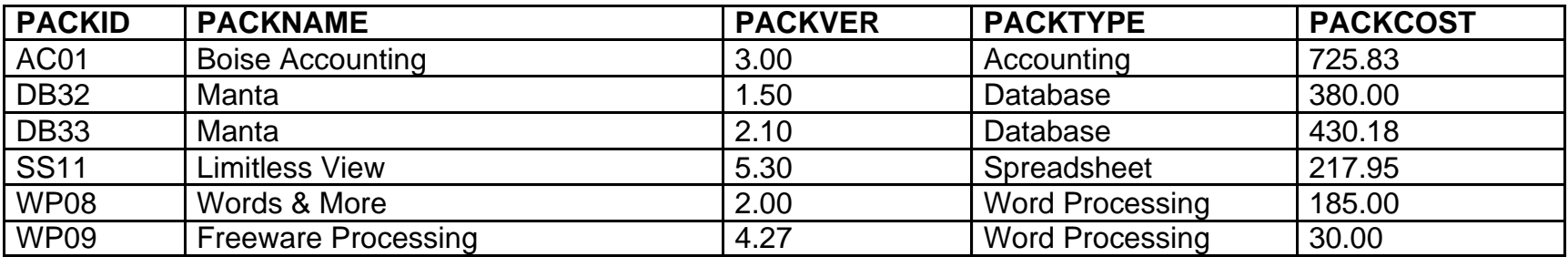

Pořadí vět ve výsledku dotazu není určeno, pokud nepředepíšeme, jakým způsobem mají být setříděny.

#### **SELECT** *PACKID, PACKNAME, PACKTYPE, PACKCOST*

#### **FORM** *PACKAGE* **ORDER BY** *PACKTYPE ASC, PACKCOST* **DESC**

Věty budou setříděny podle atributů *PACKTYPE* a *PACKCOST*. Budou tedy setříděny podle atributu *PACKTYPE,* věty se stejnou hodnotou atributu *PACKTYPE* pak budou setříděny podle atributu *PACKCOST*.

DESC znamená descending, t.j. sestupné setřídění. Vzestupné setřídění se předepíše klíč. slovem ASC, což je default, takže je není třeba uvádět.

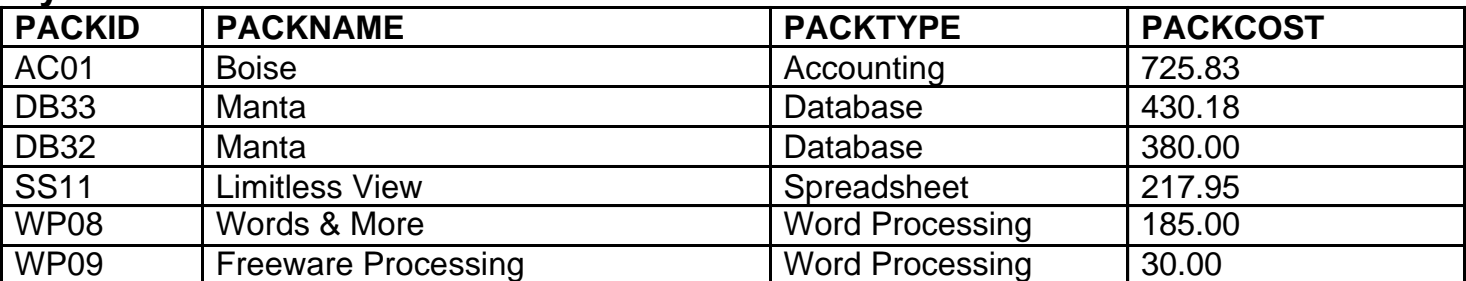

#### **Výsledek:**